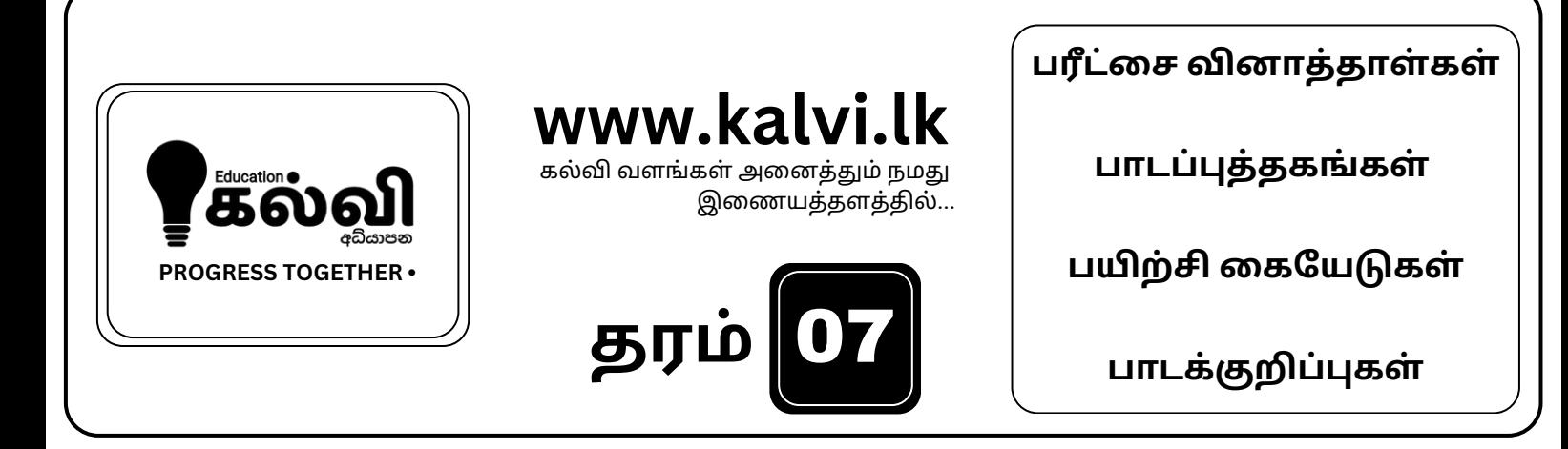

# **FOR GRADE 06-11** CLASSES JOIN NOW

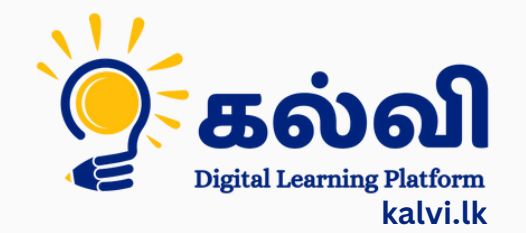

**தமி ழ் [மற்றும்ஆங்கி](https://wa.me/message/KFPFYYR6FMFMP1) லமொ ழி மூலமா ன இணை யவழி வகுப்புகள்**

**8 075 287 1457** 

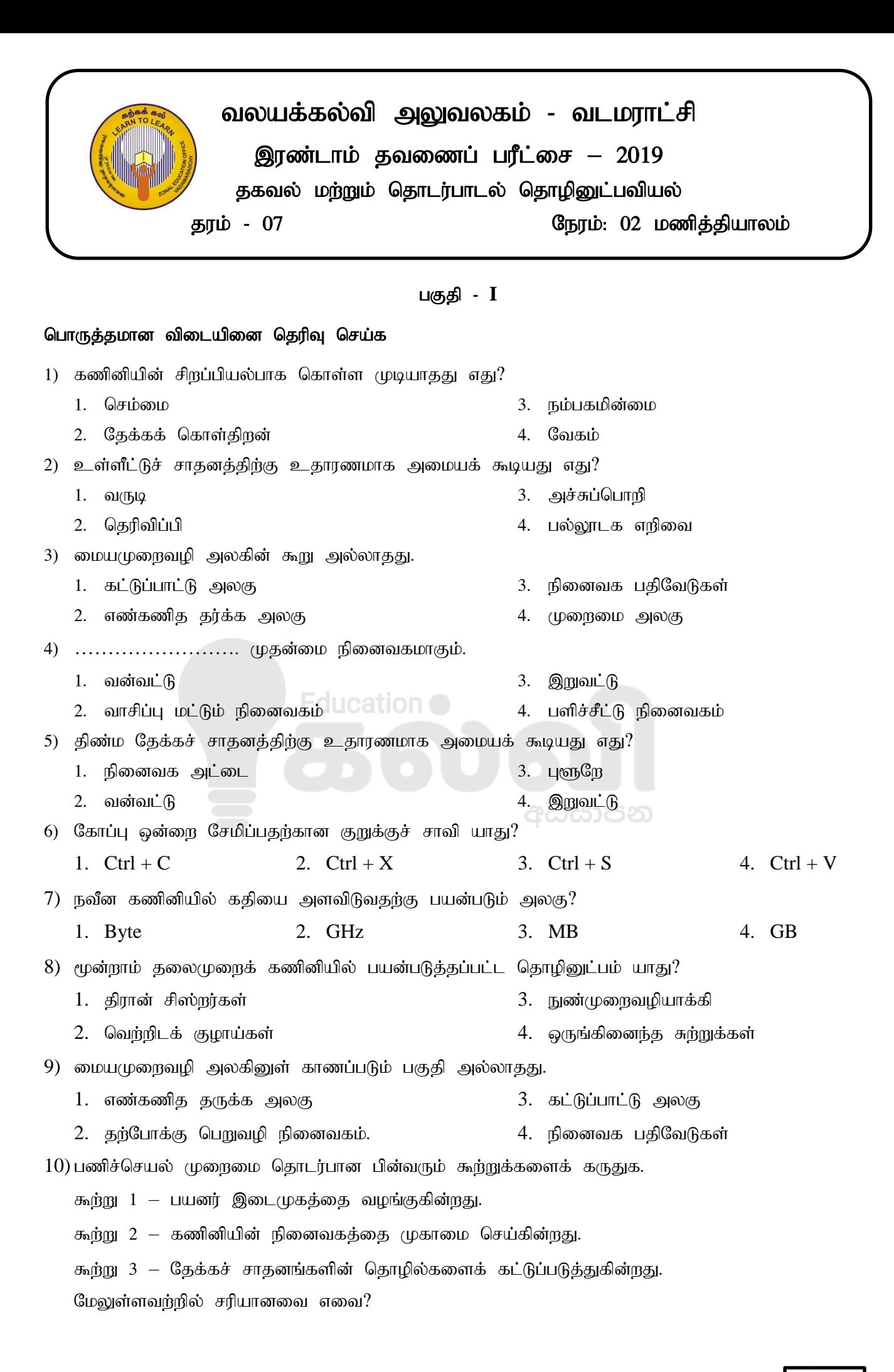

# [kalvi.lk](https://kalvi.lk)

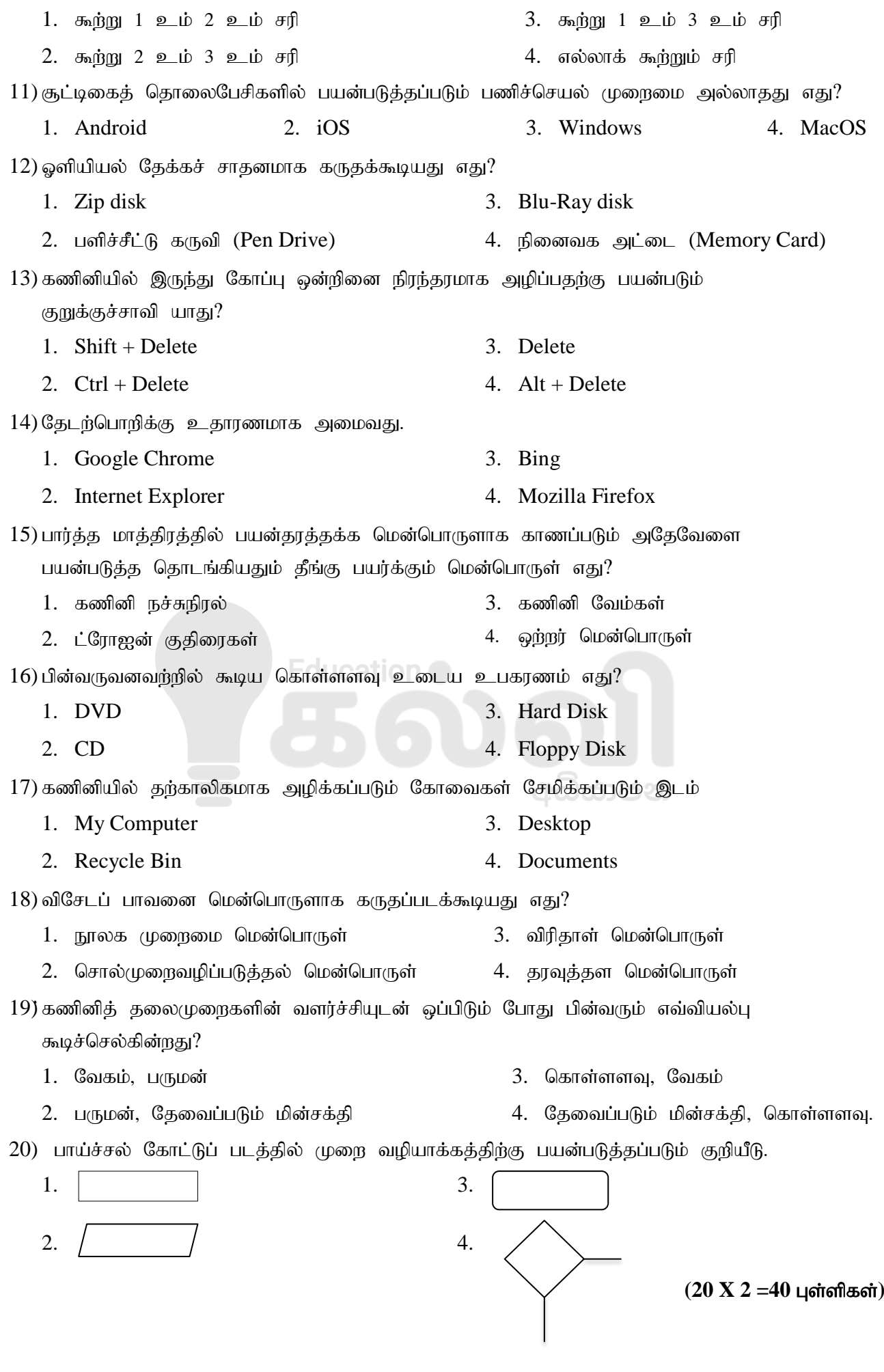

*Grade- 07 (ICT)* <sup>2</sup>

## பகுதி - **II**

முகலாம் வினா உட்பட மூன்று வினாக்களுக்கு விடை கருக.

(1) அடைப்பினுள் தரப்பட்டவற்றில் இருந்து பொருத்தமான விடையினை தெரிந்தெடுத்து கீறிட்ட இடங்களை நிரப்புக.

(topg;gLj ;jp> td;jl ;L> Jzpr; ryitg; nghwp> **RAM**> **TIPP10, Open Office Writer,**  $USB$ , ENIAC, தொடுதிரை, Windows10)

- a. ………………………………… ஓர் அழிதகு நினைவகமாகும்.
- b. ……………………………. cl ;nghjpe;j fzpdp Kiwikf;F cjhuzkhFk;.
- $c.$  கணினி மென்பொருளுக்கு உதாரணமாக அமைவது ………………………. ஆகும்.
- d. ……………………………… முதலாம் தலைமுறைக் கணினியாகும்.
- e. உள்ளீட்டுச் சாகனமாகவும் வெளியீட்டுச் சாகனமாகவும் ………………………… தொழிற்படக் கூடியது.
- f. ………………………………… ஓர் தொடர்பாடல் சாதனமாகும்.
- g. …………………………….nrhy;topg;gLj ;jy ; nkd ;nghUs; MFk;
- h. .......................... விசைப்பலகை பயிற்சி மென்பொருளாகும்.
- i. நவீன அச்சுப்பொறியை கணினியுடன் இணைப்பதற்கு ……………… குதை பயன்படும்.
- j. …………………… ஓரு துனைத்தேக்கச் சாதனமாகும்

#### $(10 \text{ X } 2 = 20 \text{ L}$ ள்ளிகள்)

#### (2)

- a. கணினியில் பிறழ் பொருள்களின் தீங்குகளை தவிர்ப்பதற்கும் இழிவாக்குவ<u>தற்கு</u>மான நடவடிக்கைகள் 4 தருக.
- b. கணினியில் பிறழ் பொருள்களினால் தாக்கம் ஏற்பட்டிருக்கிறது என்பதற்கான காரணங்கள் 3 தருக. Education O
- $c$ . கணினியில் உள்ள தகவல்களைப் பாதுகாப்பதற்கான மென்பொருள் பாதுகாப்பு முறைகள் 3 துருக.
- d. வரைவியல் மென்பொருள்களுக்கு உதாரணம் 3 தருக.
- e. காணொளி பதிப்பு மென்பொருள்களுக்கு உதாரணம் 2 தருக.
- f. கணினி வன்பொருள்களுக்கு உதாரணம் 5 தருக.

## $(4+3+3+3+2+5) = 20$  புள்ளிகள்

(3) (I) Paint மென்பொருளில் காணப்படும் கருவிகள் சில கீழே காட்டப்பட்டுள்ளன. தரப்பட்டுள்ள தொழிற்பாடுகளுக்கேற்ற பொருத்தமான கருவிகளின் முகப்படையாளங்களை எழுதுக.

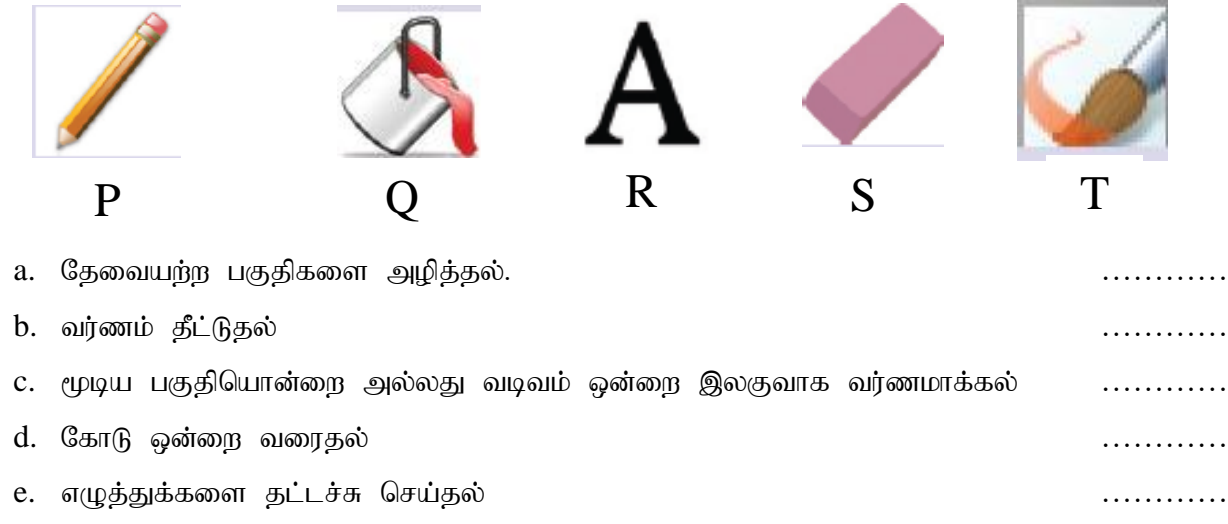

# [kalvi.lk](https://kalvi.lk)

 $(II)$  தரப்பட்ட செயல்களுக்கு பொருத்தமான சாவிப்பலகை குறுக்குவழிகளை அடைப்புக்குறிக்குள் இருந்து தெரிவு செய்து எழுதுக.

 $(Ctrl + C, Ctrl + W, Ctrl + X, Ctrl + V, Ctrl + O)$ 

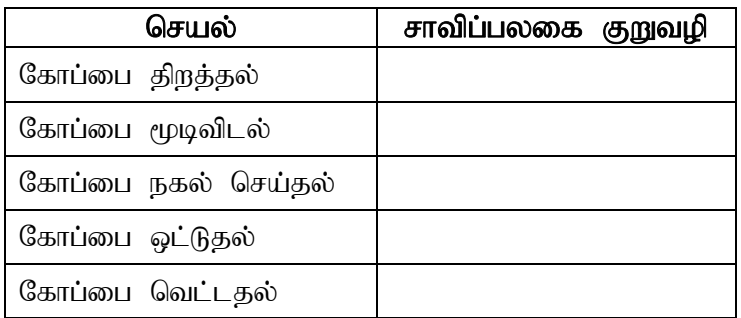

- $(4)$   $(I)$  தரப்பட்ட படத்தினைப் பயன்படுத்தி கீழே தரப்பட்ட வினாக்களுக்கு விடை தருக.
	- a. கோப்பின் நீட்சி யாது?
	- $b.$  கோப்பின் பெயர் என்ன?
	- c. கோப்பின் அளவு யாது?
	- d. உருவாக்கப்பட்ட திகதி என்ன?
	- e. கோப்பு தேக்கி வைக்கப்பட்டுள்ள இடம் எது?

 $(II)$  போட்டிப் பரீட்சை ஒன்றில் பரீட்சார்த்தி பெற்ற புள்ளி 40 இலும் கூடவாக இருந்தால் **சித்தி** எனவும் குறைவாக இருந்தால் **சித்தியின்மை** எனவும் வருவதற்கான செய்நிரலுக்குரிய பாய்ச்சல் கோட்டுப் படம் கீழே தரப்பட்டள்ளது. முகப்படையாளங்கள்  $A, B, C, D, E$ என்பவற்றுக்கு பொருத்தமானவற்றை அடைப்பினுள் இருந்து தெரிவு செய்து எழுதுக.

 $($ முடிவு, பரீட்சைப்புள்ளி, சித்தி, சித்தியின்மை, பரீட்சைப்புள்ளி  $> 40$ ?)

- 1. A ………………………………. 2. B ……………………………….
- 
- 3. C ………………………………
- 4. D ………………………………
- 5. E ………………………………

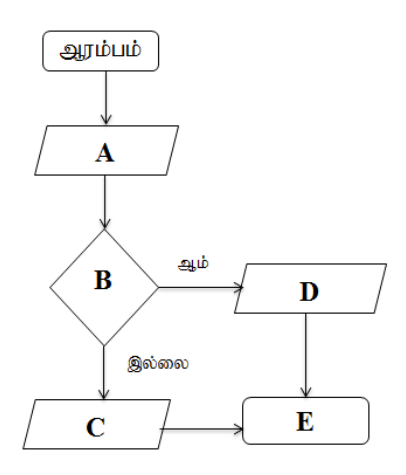

 $(10 + 10 = 20$  புள்ளிகள்)

## $(10 + 10 = 20 \text{ L} \cdot \text{m} \cdot \text{m}$ flow chart.pdf Properties

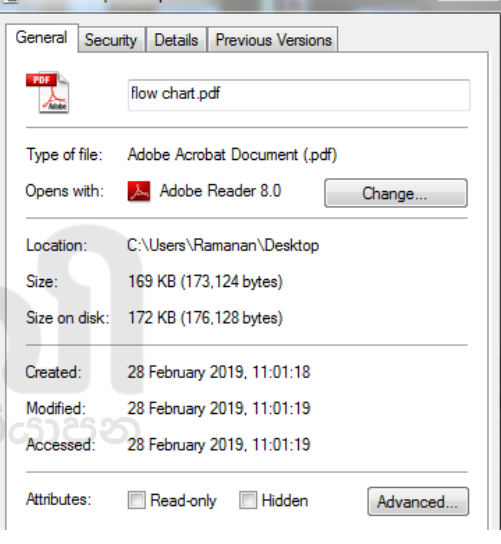